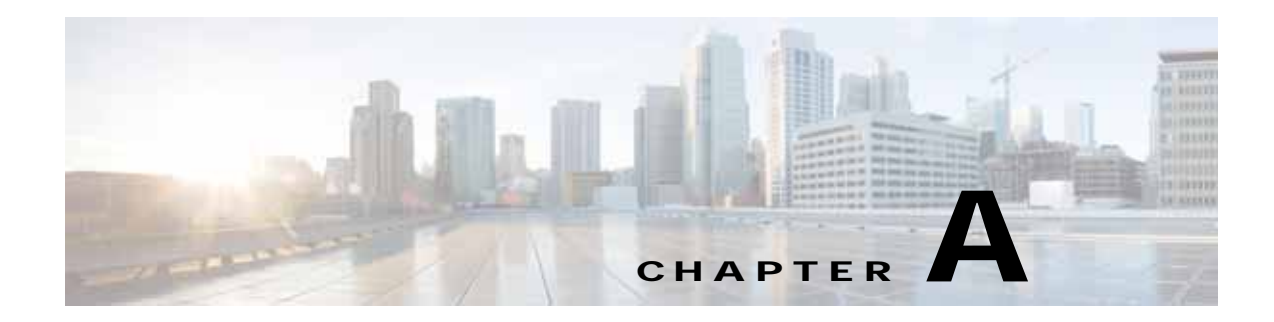

## **Brownfield Validation Messages Description**

## **Error Messages Encountered in Brownfield Validation**

The following table provides an explanation of the error messages encountered in Brownfield Validation:

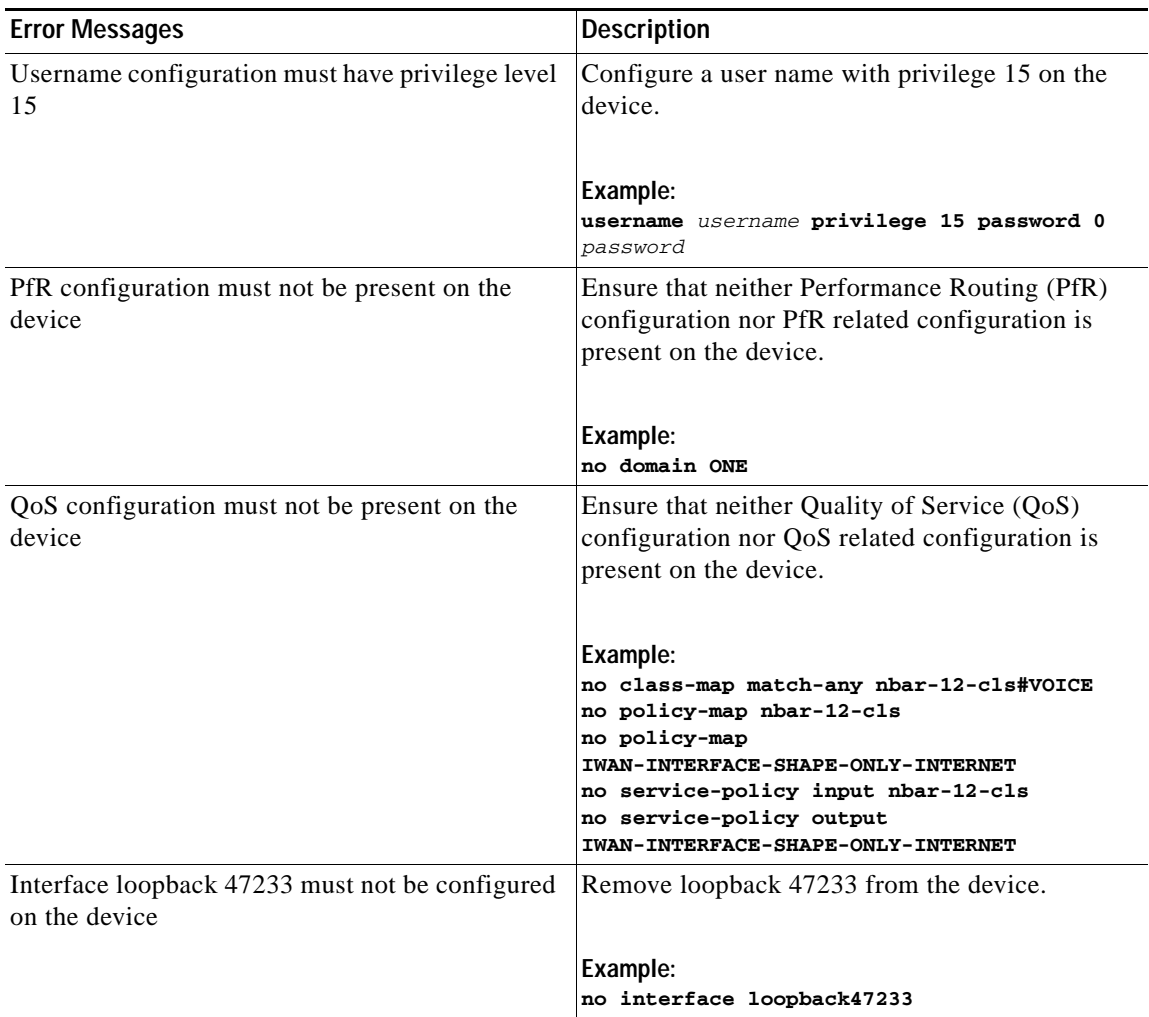

## *Table A-1 Error Messages in Brownfield Validation*

 $\Gamma$ 

 $\mathbf I$ 

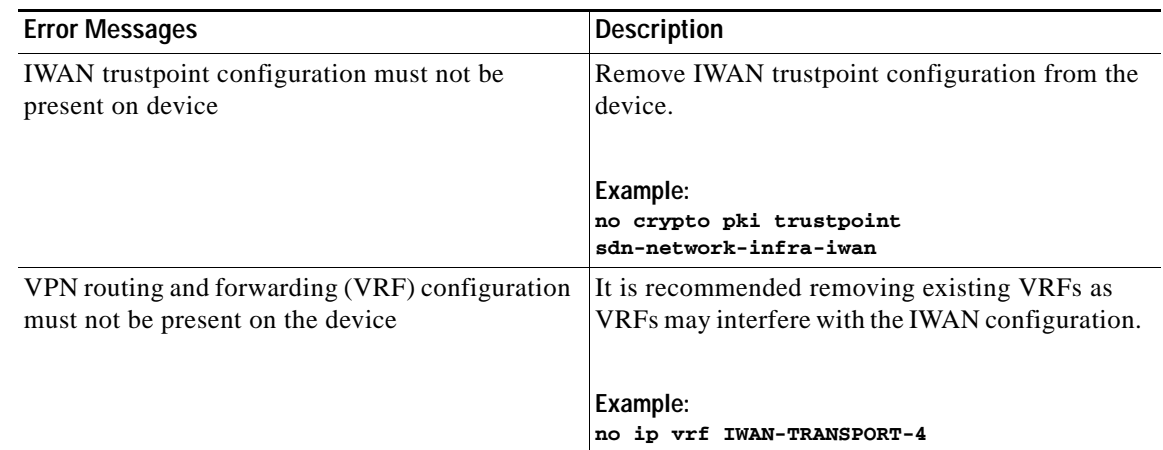

## **Warning Messages Encountered in Brownfield Validation**

The following table provides an explanation of the warning messages encountered in Brownfield Validation:

| <b>Warning Messages</b>                                                        | <b>Description</b>                                                                                                    |
|--------------------------------------------------------------------------------|----------------------------------------------------------------------------------------------------|
| Please make sure at least two interfaces for WAN<br>and LAN are up and running | Ensure that two interfaces are up on the device.<br>Verify using the show ip interface brief<br>command.                                                                                                    |
| IWAN related crypto configuration found on the<br>device                       | It is recommended removing crypto configuration<br>as crypto configuration might interfere with the<br>IWAN configuration.<br>Example:<br>crypto zeroize mypubkey rsa<br>sdn-network-infra-iwan                                                                                                    |
| Device does not have required license                                          | Required licenses not enabled on device. Enable<br>the licenses for the platform in use. For example,<br>AX (Application Experience K9) "appxk9" is<br>required for Cisco 4000 Series Integrated<br>Services Routers and Advanced Enterprise K9<br>(adventerprisek9) or Advanced IP Services K9<br>(advipservicesk9) is for Cisco ASR 1000 Series<br>Aggregation Services Routers. |
| Device does not have valid image version                                       | Cisco software image available on the device is<br>not the recommended software image for IWAN.<br>Boot the device with software image Cisco IOS<br>Release 15.5(3)S1 or Cisco IOS XE Release<br>$3.16.1$ and above.                                                                                                    |

*Table A-2 Error Messages in Brownfield Validation*

 $\mathbf{I}$ 

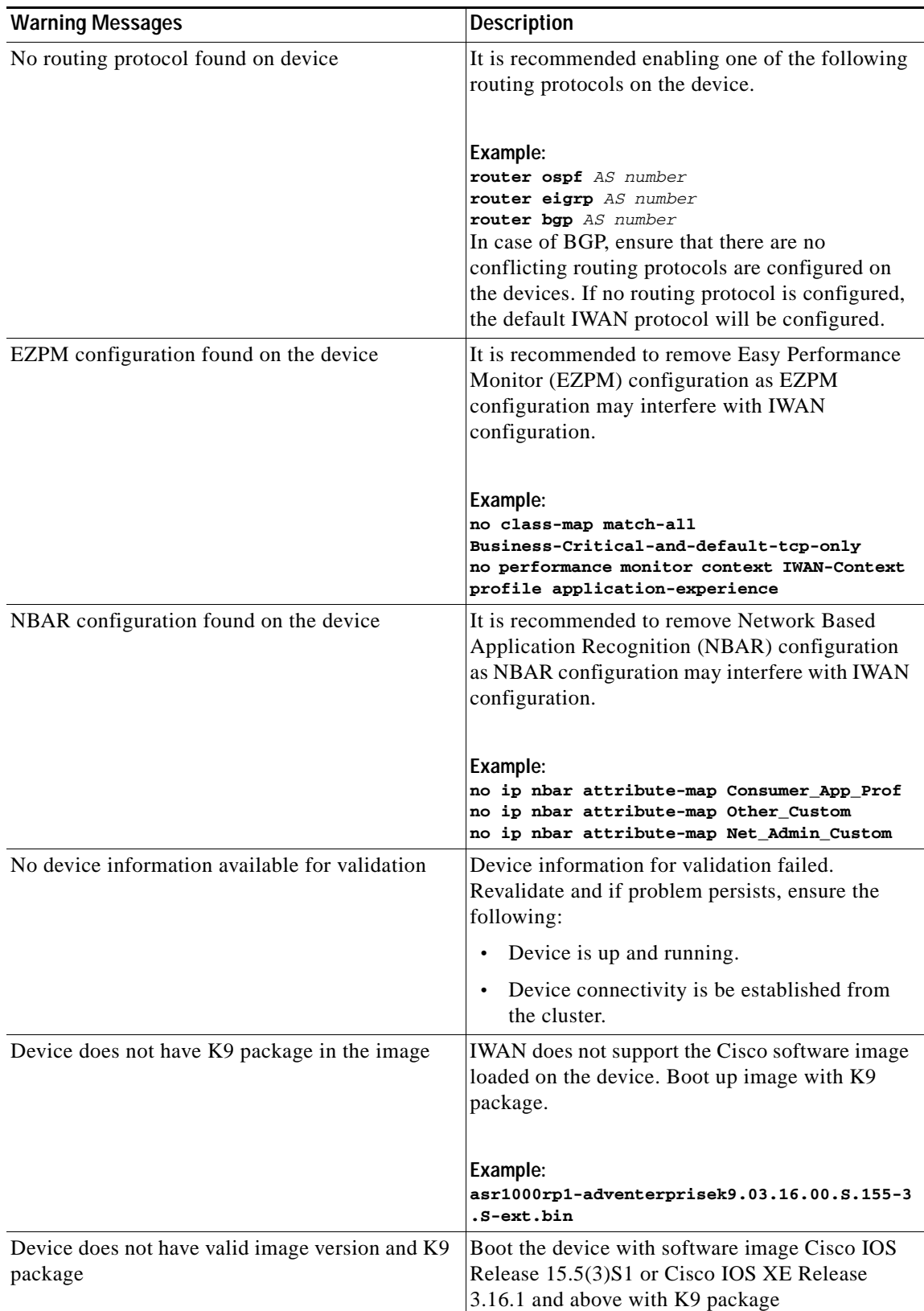

 $\mathsf I$ 

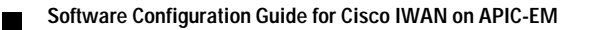